фио: Трофимов Евгений Николаевич<br><sub>Должность: Реким Дария — Дария</sub> Образователь ное частное учреждение высшего образования **в 142Российска<mark>я международная академия туризма»**</mark> Документ подписан простой электронной подписью Информация о владельце: Должность: Рект<mark>ор</mark> Дата подписа Уникальный программи<br>c379adf0ad41 b7fc3323cc41cc52545

> Факультет менеджмента туризма Кафедра дизайна архитектурной среды

Принято Ученым Советом

УТВЕРЖДАЮ

29 июня 2023 г.

Первый проректор

Протокол № 02-06-03

\_\_\_\_\_\_\_\_\_\_\_\_\_\_В.Ю. Питюков

28 июня 2023 г.

## **РАБОЧАЯ ПРОГРАММА ДИСЦИПЛИНЫ**

# **«Графические компьютерные программы в архитектуре и дизайне»**

по направлению подготовки 07.03.03 Дизайн архитектурной среды квалификация (степень) выпускника – бакалавр **Б1.УОО.05.03**

> Рассмотрено и одобрено на заседании кафедры 14.06.2023 г., протокол №10

Разработчик: Ильвицкий Д.Ю., к.т.н., доцент кафедры Рецензент: Шмакова Е.В. гл.архитектор ООО «Альт Эго»

Химки 2023

## **1. Цель и задачи дисциплины**

*Цель дисциплины* – формирование у обучающихся компетенции ПК-1, ПК-5, ПК-7 средствами дисциплины «Графические компьютерные программы в архитектуре и дизайне».

*Задачи дисциплины*:

1) формировать систему знаний о участие в разработке и оформлении архитектурно-дизайнерского раздела проектной и рабочей документации ;участие в разработке и оформлении архитектурного раздела рабочей документации; использование традиционных и новых художественно-графических техник для средового проектирования, способы и методы пластического моделирования формы

2) Развивать умения проводить исследования, формировать архитектурную среду как синтез предметных (дизайн), пространственных (архитектура), природных (экология) и художественных (визуальная культура) компонентов и обстоятельств жизнедеятельности человека и общества; осуществлять анализ содержания проектных задач, выбирать методы и средства их решения; осуществлять художественно-пластический поиск проектного решения средового объекта или комплекса как произведения искусства; осуществлять разработку архитектурно-дизайнерских решений в контексте концепции архитектурно-дизайнерского проекта, функционально-технологических, эргономических и эстетических требований, установленных заданием на проектирование; оформлять проектную и рабочую документацию по архитектурному и дизайнерскому разделам проекта. Проводить расчет технико-экономических показателей; использовать средства автоматизации архитектурно-дизайнерского проектирования и компьютерного моделирования; оформлять материалы проектной и рабочей документации; подготавливать визуализации проектного решения, демонстрационные материалы, в т.ч. презентации, видеоматериалы, макеты и модели; участвовать в разработке и оформлении рабочей документации; использовать средства автоматизации архитектурного проектирования и компьютерного моделирования использовать традиционные и новые художественно-графические техники для средового проектирования

3) Формировать навыки владения методами и приемами автоматизированного проектирования, основными программными комплексами проектирования, компьютерного моделирования и визуализации, создания чертежей и моделей; навыками взаимоувязывать различные разделы рабочей документации между собой; способами и методами пластического моделирования формы

## **2. Перечень формируемых компетенций и индикаторов их достижения, соотнесенные с результатами обучения по дисциплине**

Процесс изучения дисциплины направлен на формирование следующих компетенций, представленных в компетентностной карте дисциплины в соответствии с ФГОС ВО, компетентностной моделью выпускника, определенной вузом и представленной в ОПОП, и содержанием дисциплины (модуля):

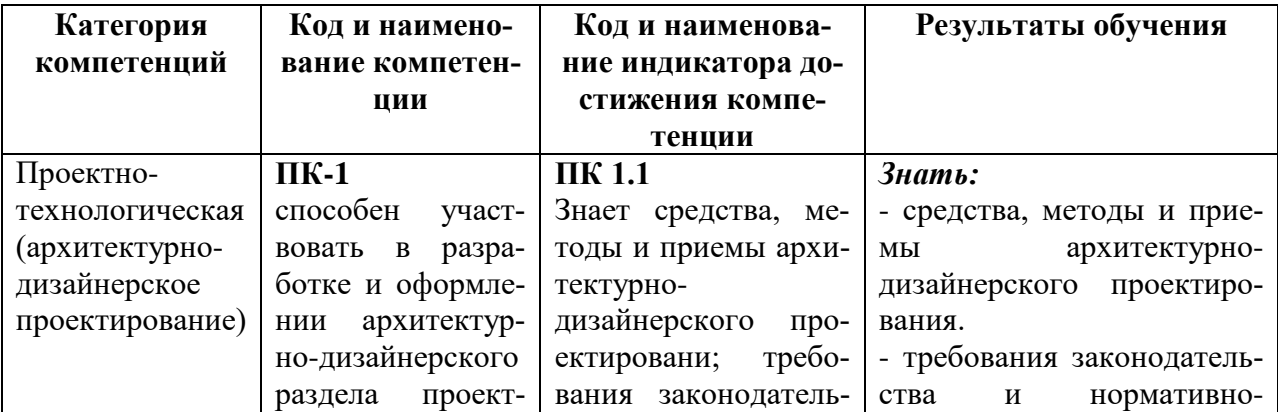

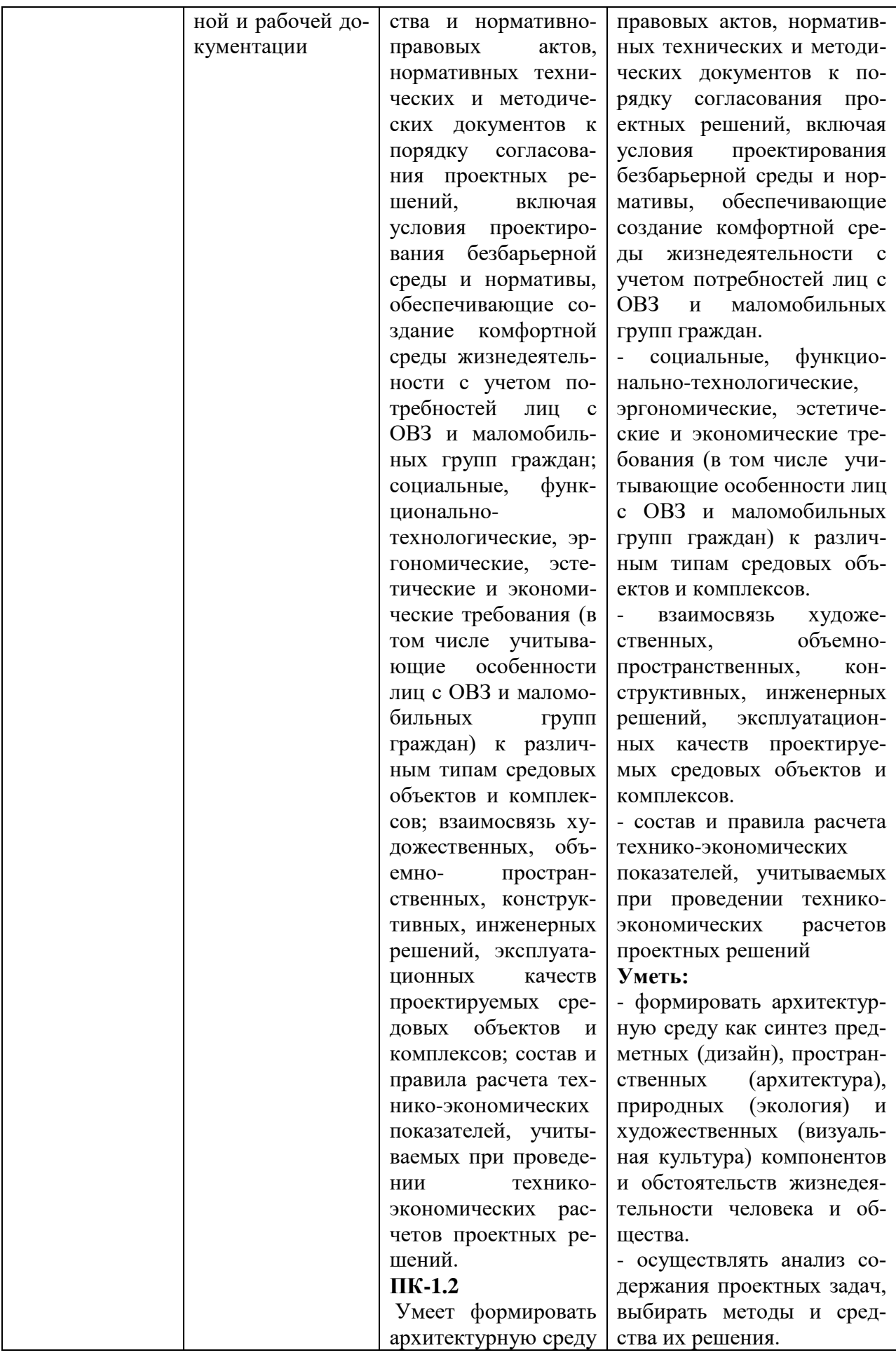

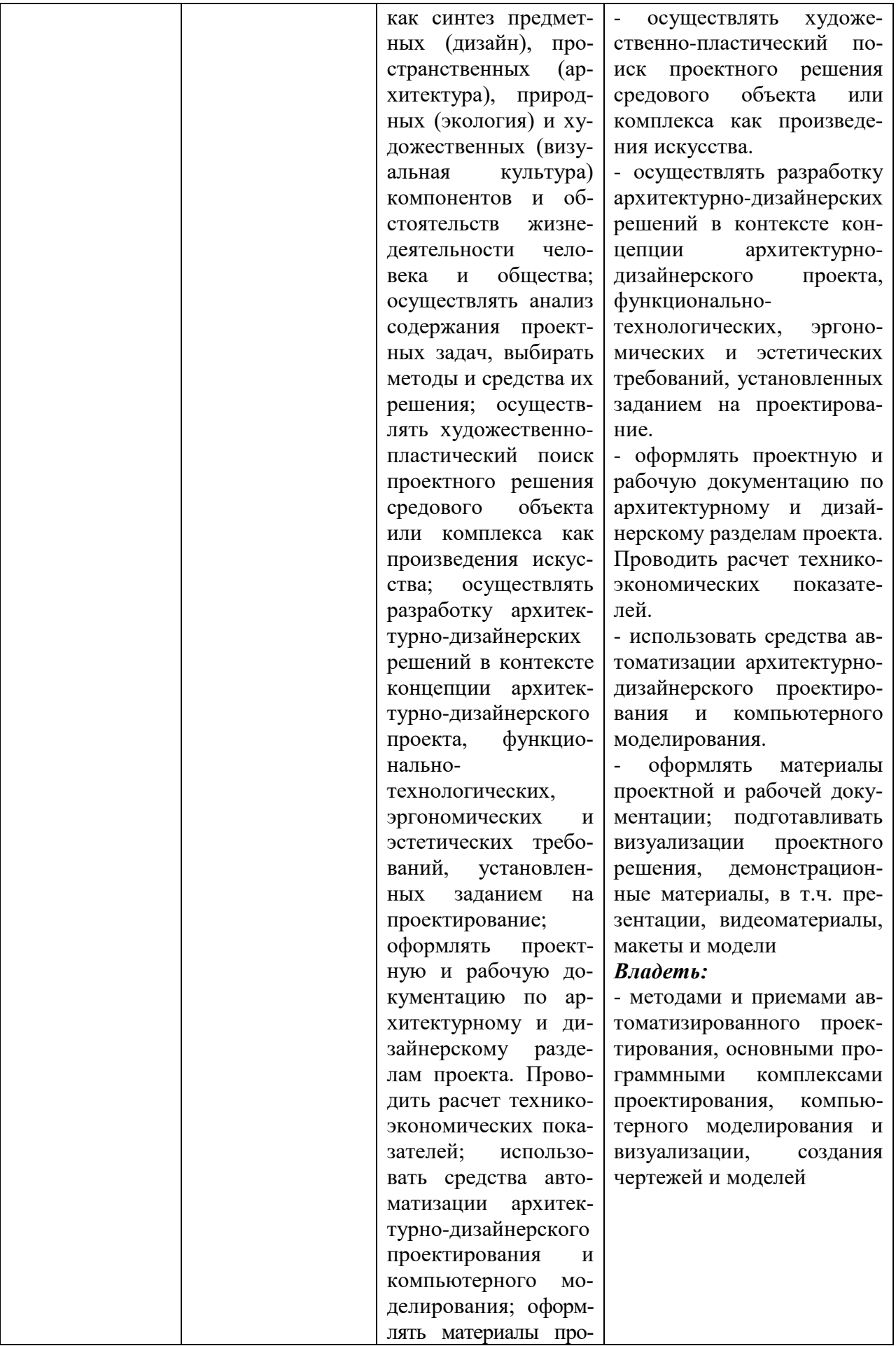

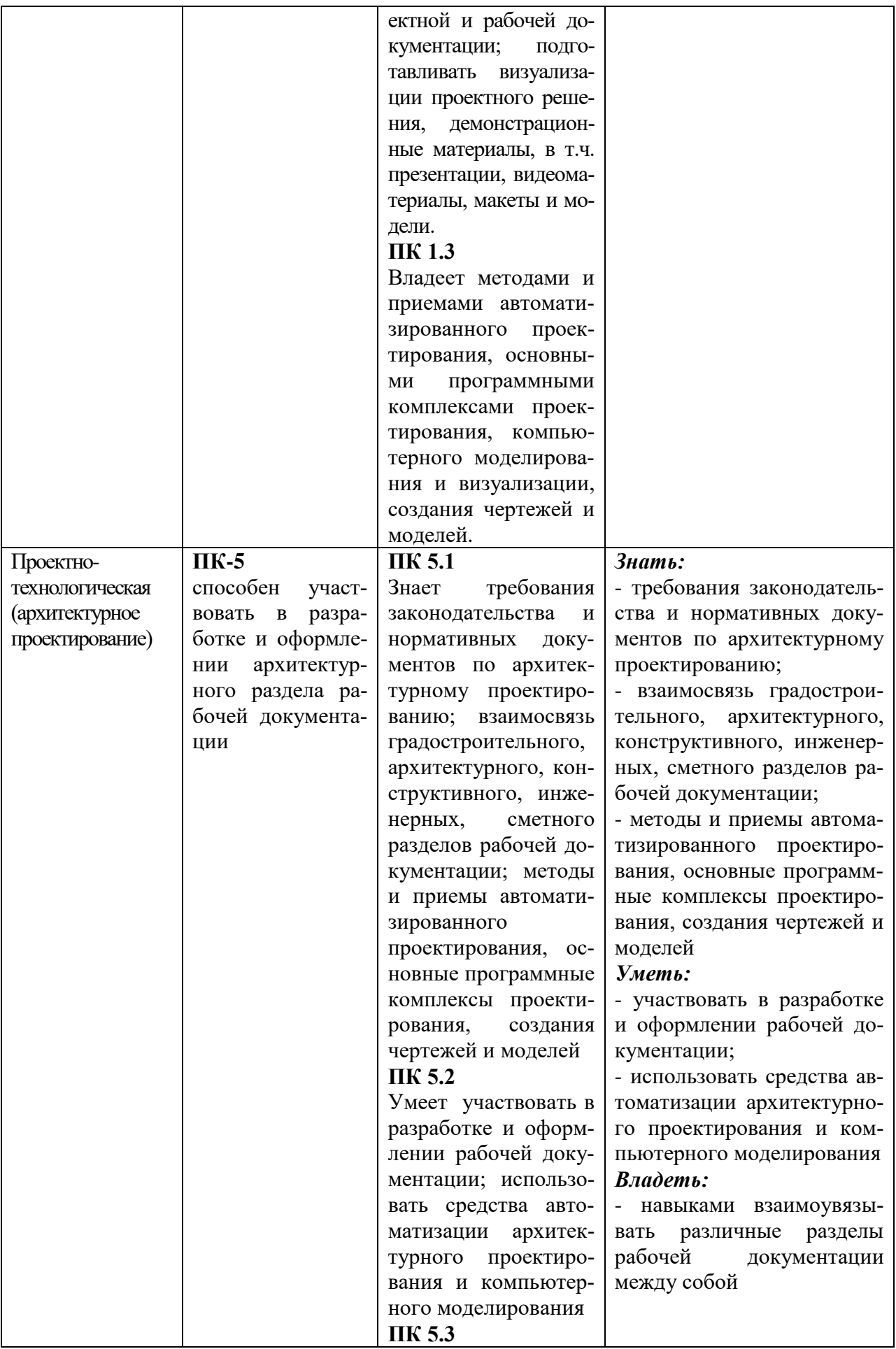

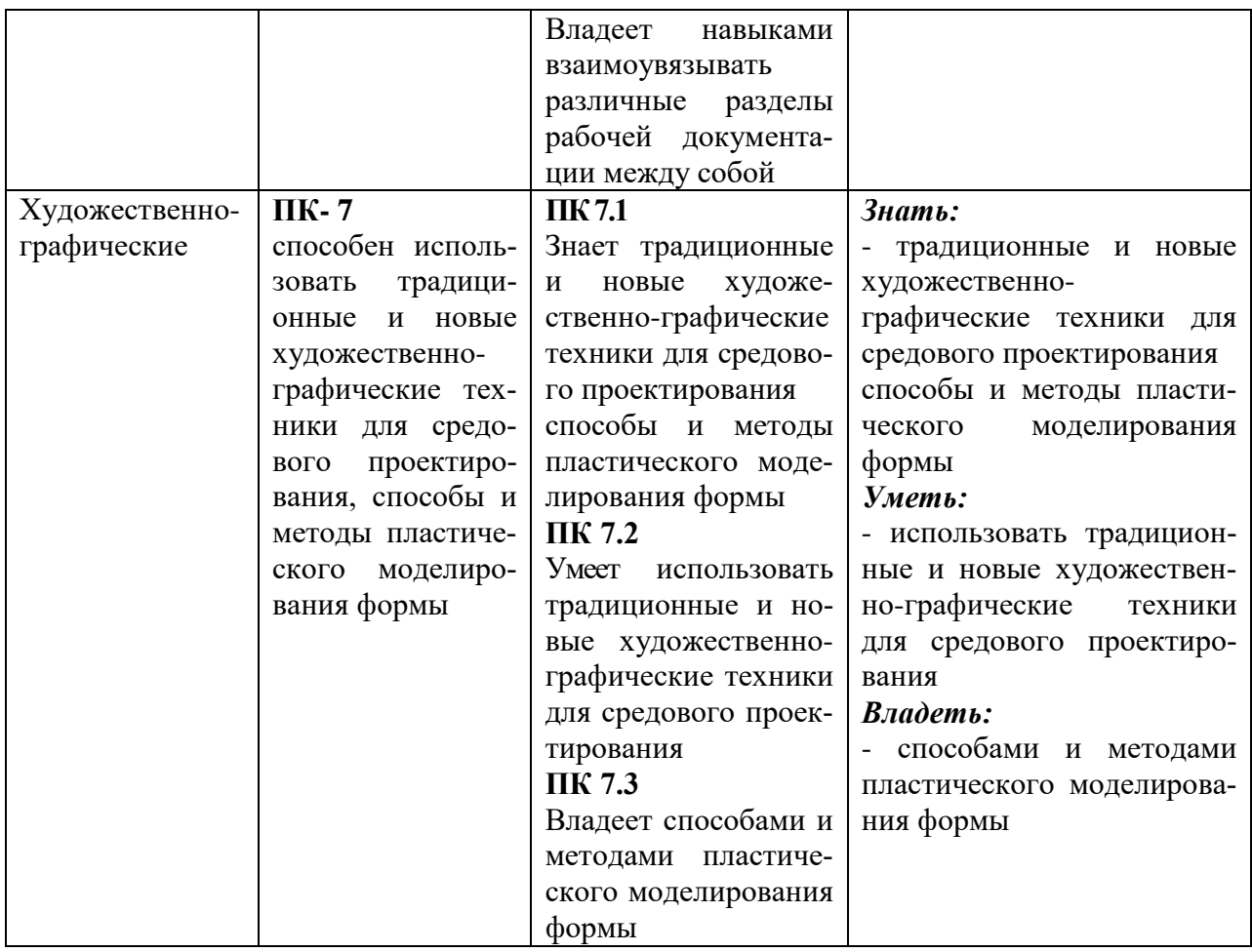

## 3. Место дисциплины в структуре ОПОП и этапы формирования компетенций

Дисциплина «Графические компьютерные программы в архитектуре и дизайне» относится кдисциплинам части учебного плана, формируемой участниками образовательных отношений. Компетенции, формируемые дисциплиной «Графические компьютерные программы в архитектуре и дизайне», также формируются и на других этапах в соответствии с учебным планом.

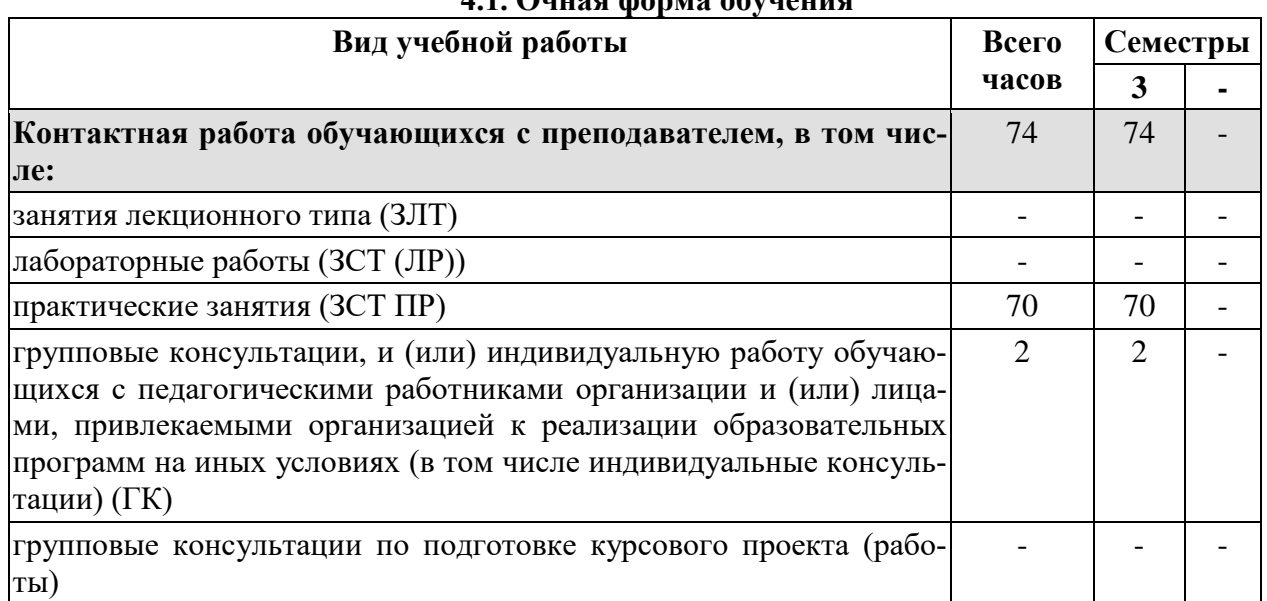

#### 4. Объем дисциплины и виды учебной работы 11 Annag donya obyugung

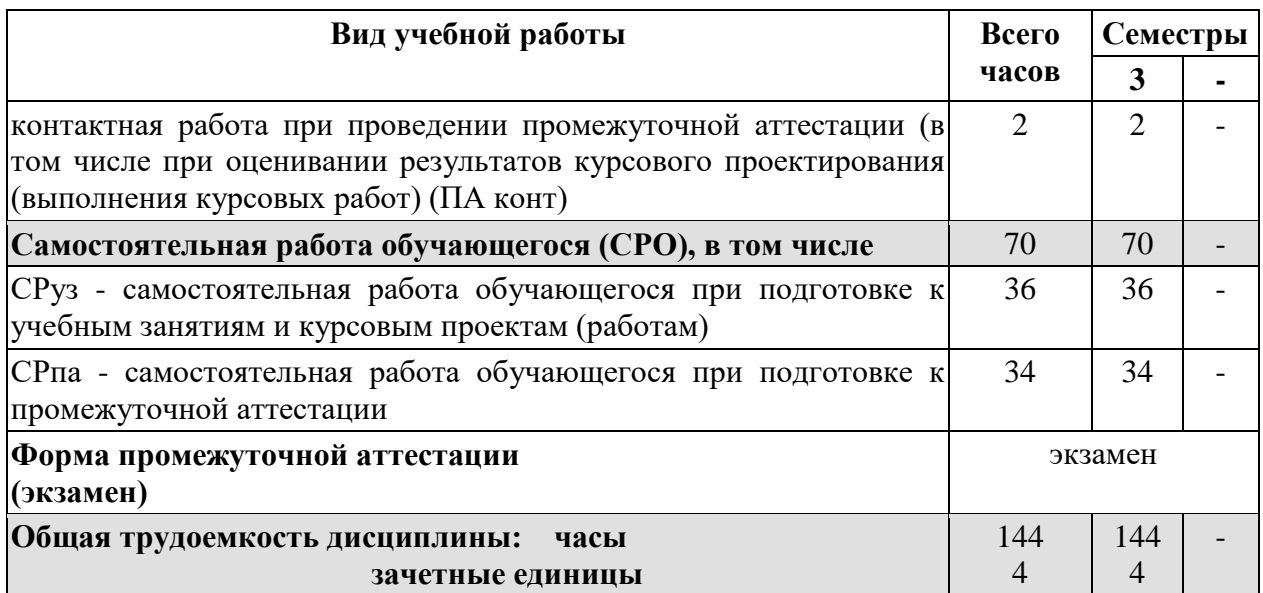

## **4.2. Очно-заочная форма обучения**

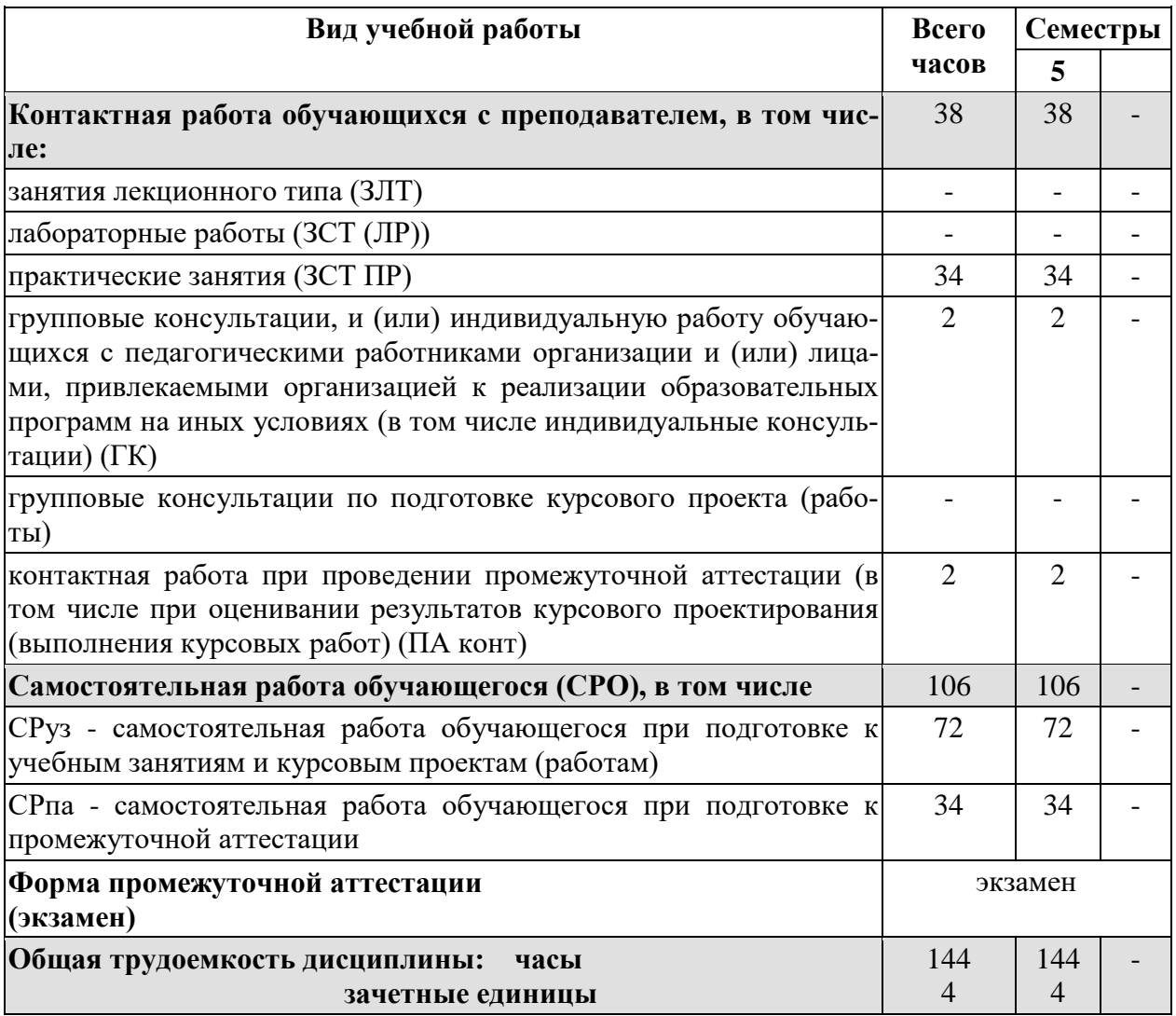

## **5. Содержание дисциплины 5.1. Содержание разделов и тем дисциплины**

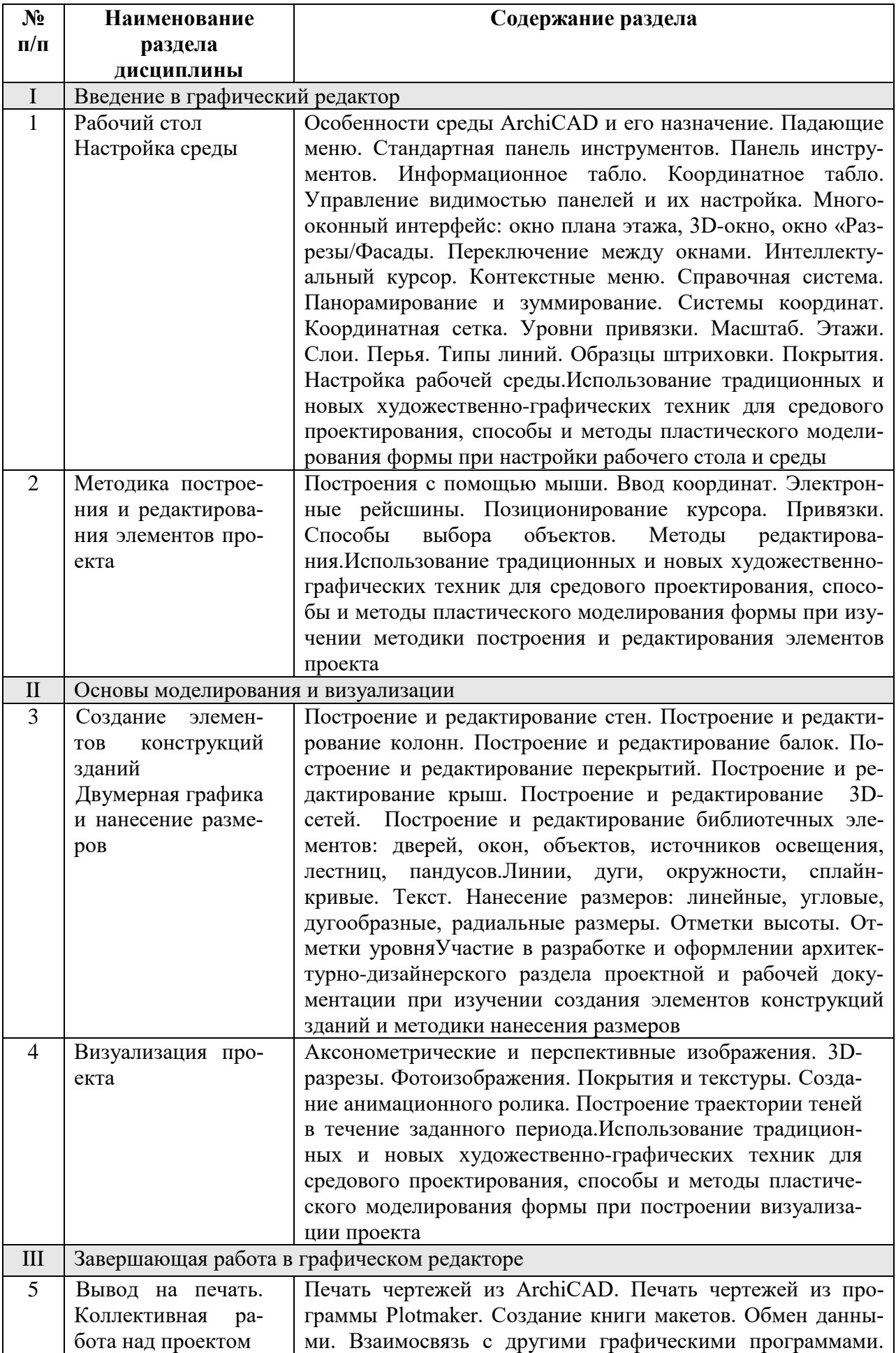

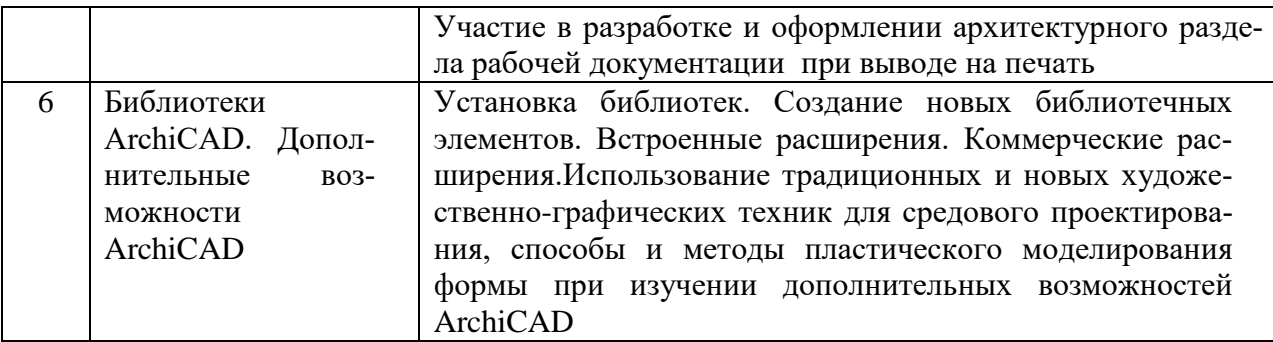

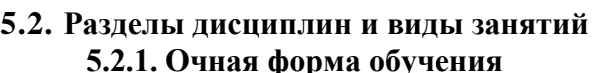

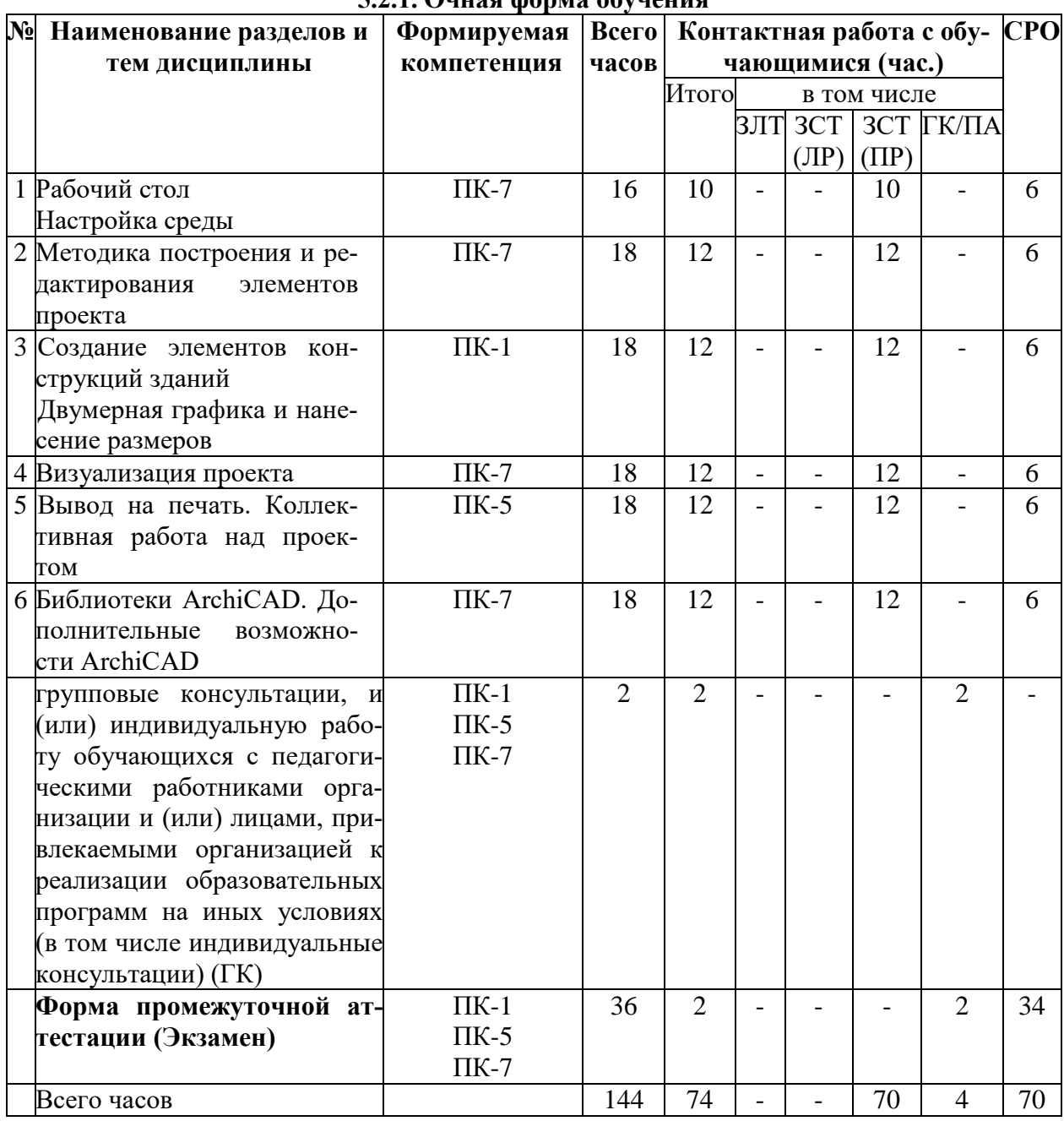

## 5.2.2. Очно-заочная форма обучения

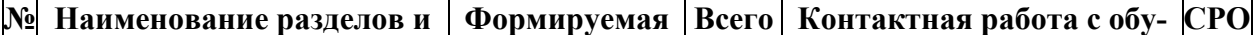

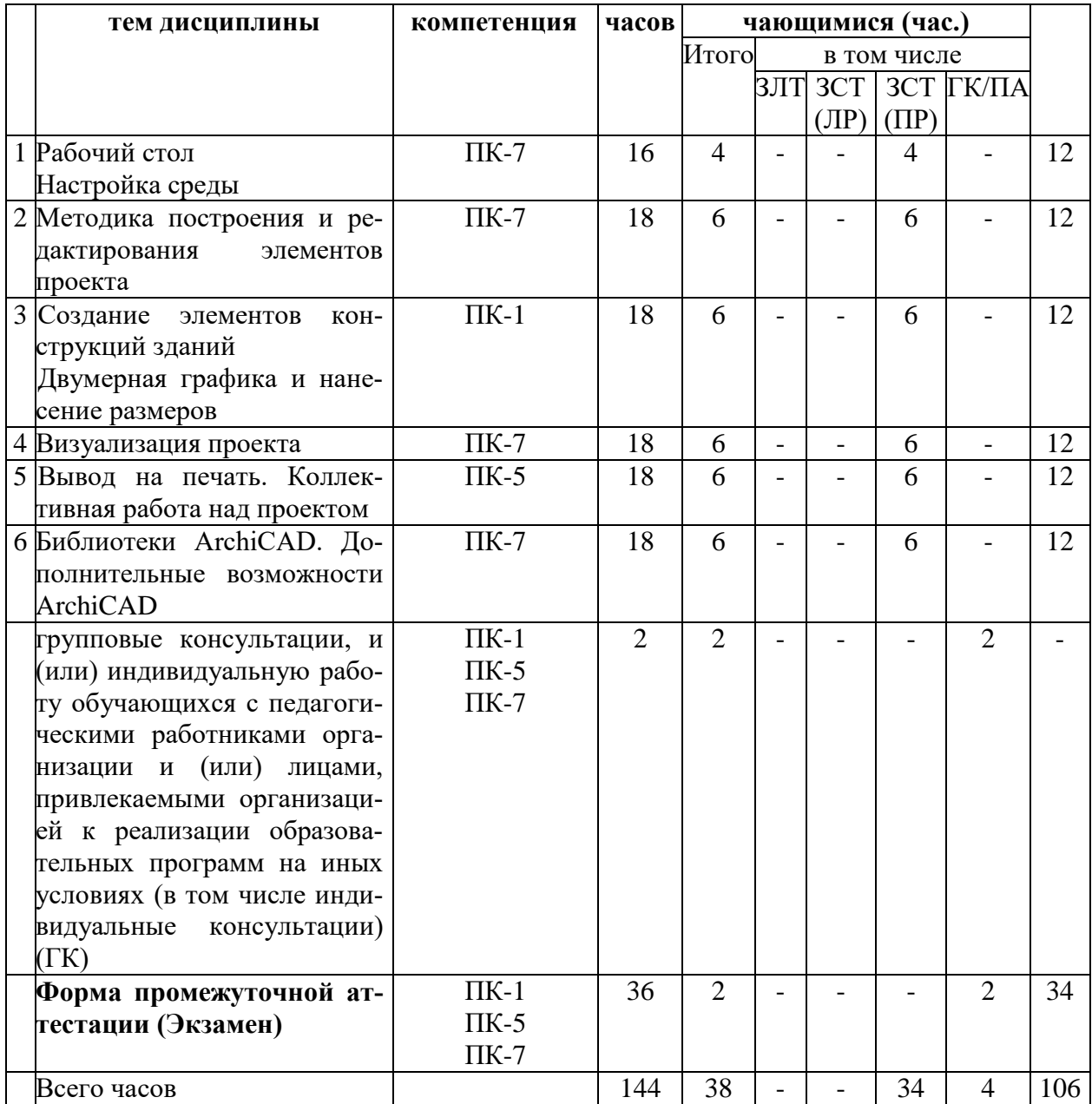

#### **6. Контактная и самостоятельная работа обучающихся**

Контактная работа при проведении учебных занятий по дисциплинам (модулям) включает в себя: занятия лекционного типа (лекции и иные учебные занятия, предусматривающие преимущественную передачу учебной информации педагогическими работниками РМАТ и (или) лицами, привлекаемыми РМАТ к реализации образовательных программ на иных условиях, обучающимся) и (или) занятия семинарского типа (семинары, практические занятия, практикумы, лабораторные работы, коллоквиумы и иные аналогичные занятия), и (или) групповые консультации, и (или) индивидуальную работу обучающихся с педагогическими работниками РМАТ и (или) лицами, привлекаемыми РМАТ к реализации образовательных программ на иных условиях (в том числе индивидуальные консультации).

Занятия лекционного типа проводятся в соответствии с объемом и содержанием, представленным в таблице раздела 5.

При проведении учебных занятий по дисциплине обеспечивается развитие у обучающихся навыков командной работы, межличностной коммуникации, принятия решений, лидерских качеств (включая при необходимости проведение интерактивных лекций, групповых дискуссий, ролевых игр, тренингов, анализ ситуаций и имитационных моделей, содержание дисциплины (модуля) составлено на основе результатов научных исследований, проводимых РМАТ, в том числе с учетом региональных особенностей профессиональной деятельности выпускников и потребностей работодателей).

## 6.1. Занятия семинарского типа (семинары, практические занятия, практикумы, лабораторные работы, коллоквиумы и др.)

## Тема 1. Рабочий стол Настройка среды

Цель занятия: Развитие умений и навыков использование традиционных и новых художественно-графических техник для средового проектирования, способы и методы пластического моделирования формы; изучение настройки рабочего стола и среды;

Компетенции: ПК-7Способен использовать традиционные и новые художественнографические техники для средового проектирования, способы и методы пластического моделирования формы

Тип занятия: семинар

Форма проведения: устный ответ (в форме дискуссии), практическое задание (репродуктивного и творческого уровня)

Вопросы для обсуждения:

- 1. Особенности среды ArchiCAD и его назначение.
- 2. Падающие меню.
- 3. Стандартная панель инструментов.
- 4. Панель инструментов.
- 5. Информационное табло.
- 6. Координатное табло.
- 7. Управление видимостью панелей и их настройка.
- 8. Многооконный интерфейс: окно плана этажа, 3D-окно, окно «Разрезы/Фасады.
- 9. Переключение между окнами.
- 10. Интеллектуальный курсор.
- 11. Контекстные меню.
- 12. Справочная система.
- 13. Панорамирование и зуммирование.
- 14. Системы координат.
- 15. Координатная сетка.
- 16. Уровни привязки.
- 17. Масштаб.
- 18. Этажи.
- 19. Слои.
- 20. Перья.
- 21. Типы линий.
- 22. Образцы штриховки.
- 23. Покрытия.
- 24. Настройка рабочей среды.

25. традиционные и новые художественно-графические техники для средового проектирования при изучение настройки рабочего стола и среды

26. способы и методы пластического моделирования формы при изучение настройки рабочего стола и среды

Выполнение практического задания (проекта) на выявление уровня сформированности умений использование традиционных и новых художественно-графических техник для средового проектирования, способы и методы пластического моделирования формы при помощи выполнения графической работы на компьютере

#### **Тема 2. Методика построения и редактирования элементов проекта**

*Цель занятия*: Развитие умений и навыков использование традиционных и новых художественно-графических техник для средового проектирования, способы и методы пластического моделирования формы; изучение методики построения и редактирования элементов проекта;

*Компетенции:* ПК-7Способен использовать традиционные и новые художественнографические техники для средового проектирования, способы и методы пластического моделирования формы

*Тип занятия:* семинар

*Форма проведения*: устный ответ (в форме дискуссии), практическое задание (репродуктивного и творческого уровня)

*Вопросы для обсуждения*:

1. Построения с помощью мыши.

- 2. Ввод координат.
- 3. Электронные рейсшины.
- 4. Позиционирование курсора.
- 5. Привязки.
- 6. Способы выбора объектов.
- 7. Методы редактирования.

8. традиционные и новые художественно-графические техники для средового проектирования при изучени еметодики построения и редактирования элементов проекта

9. способы и методы пластического моделирования формы при изучение методики построения и редактирования элементов проекта

*Выполнение практического задания (проекта)*на выявление уровня сформированности умений использование традиционных и новых художественно-графических техник для средового проектирования, способы и методы пластического моделирования формы при помощи выполнения графической работы на компьютере

## **Тема 3. Создание элементов конструкций зданий Двумерная графика и нанесение размеров**

*Цель занятия*: Развитие умений и навыков участие в разработке и оформлении архитектурно-дизайнерского раздела проектной и рабочей документации ; изучение создания элементов конструкций зданий и методики нанесения размеров

*Компетенции:* ПК-1Способен участвовать в разработке и оформлении архитектурно-дизайнерского раздела проектной и рабочей документации

*Тип занятия:* семинар

*Форма проведения*: устный ответ (в форме дискуссии), практическое задание (репродуктивного и творческого уровня)

*Вопросы для обсуждения*:

- 1. Построение и редактирование стен.
- 2. Построение и редактирование колонн.
- 3. Построение и редактирование балок.
- 4. Построение и редактирование перекрытий.
- 5. Построение и редактирование крыш.
- 6. Построение и редактирование 3D-сетей.

7. Построение и редактирование библиотечных элементов: дверей, окон, объектов, источников освещения, лестниц, пандусов.

- 8. Линии, дуги, окружности, сплайн-кривые.
- 9. Текст.
- 10. Нанесение размеров: линейные, угловые, дугообразные, радиальные размеры.
- 11. Отметки высоты.
- 12. Отметки уровня

13. Средства, методы и приемы архитектурно-дизайнерского проектирования при изучении создания элементов конструкций зданий и методики нанесения размеров

14. Требования законодательства и нормативно-правовых актов, нормативных технических и методических документов к порядку согласования проектных решений, включая условия проектирования безбарьерной среды и нормативы, обеспечивающие создание комфортной среды жизнедеятельности с учетом потребностей лиц с ОВЗ и маломобильных групп граждан при изучении создания элементов конструкций зданий и методики нанесения размеров.

15. Социальные, функционально-технологические, эргономические, эстетические и экономические требования (в том числе учитывающие особенности лиц с ОВЗ и маломобильных групп граждан) к различным типам средовых объектов и комплексов при изучении создания элементов конструкций зданий и методики нанесения размеров.

16. Взаимосвязь художественных, объемно-пространственных, конструктивных, инженерных решений, эксплуатационных качеств проектируемых средовых объектов и комплексов при изучении создания элементов конструкций зданий и методики нанесения размеров.

17. Состав и правила расчета технико-экономических показателей, учитываемых при проведении технико-экономических расчетов проектных решений при изучении создания элементов конструкций зданий и методики нанесения размеров

*Выполнение практического задания (проекта)* на выявление уровня сформированности умений участие в разработке и оформлении архитектурно-дизайнерского раздела проектной и рабочей документации при помощи выполнения графической работы на компьютере

#### **Тема 4. Визуализация проекта**

*Цель занятия*: Развитие умений и навыков использование традиционных и новых художественно-графических техник для средового проектирования, способы и методы пластического моделирования формы; изучение построении визуализации проекта

*Компетенции:* ПК-7Способен использовать традиционные и новые художественнографические техники для средового проектирования, способы и методы пластического моделирования формы

*Тип занятия:* семинар

*Форма проведения*: устный ответ (в форме дискуссии), практическое задание (репродуктивного и творческого уровня)

*Вопросы для обсуждения*:

- 1. Аксонометрические и перспективные изображения.
- 2. 3D-разрезы.
- 3. Фотоизображения.
- 4. Покрытия и текстуры.
- 5. Создание анимационного ролика.
- 6. Построение траектории теней в течение заданного периода

7. традиционные и новые художественно-графические техники для средового проектирования при построении визуализации проекта

8. способы и методы пластического моделирования формы при построении визуализации проекта

*Выполнение практического задания (проекта)* на выявление уровня сформированности умений использование традиционных и новых художественно-графических техник для средового проектирования, способы и методы пластического моделирования формы при помощи выполнения графической работы на компьютере

#### **Тема 5. Общие сведения о перспективе**

*Цель занятия*: Развитие умений и навыков участие в разработке и оформлении ар-

хитектурного раздела рабочей документации ; изучение выводе на печать;

*Компетенции:* ПК-5Способен участвовать в разработке и оформлении архитектурного раздела рабочей документации

*Тип занятия:* семинар

*Форма проведения*: устный ответ (в форме дискуссии), практическое задание (репродуктивного и творческого уровня)

*Вопросы для обсуждения*:

1. Печать чертежей из ArchiCAD.

- 2. Печать чертежей из программы Plotmaker.
- 3. Создание книги макетов.
- 4. Обмен данными.

5. Взаимосвязь с другими графическими программами.

6. традиционные и новые художественно-графические техники для средового проектирования при выводе на печать

7. способы и методы пластического моделирования формы при выводе на печать

*Выполнение практического задания (проекта)*на выявление уровня сформированности умений участие в разработке и оформлении архитектурного раздела рабочей документации при помощи выполнения графической работы на компьютере

#### **Тема 6. Библиотеки ArchiCAD. Дополнительные возможности ArchiCAD**

*Цель занятия*: Развитие умений и навыков использование традиционных и новых художественно-графических техник для средового проектирования, способы и методы пластического моделирования формы; изучение дополнительных возможностей ArchiCAD;

*Компетенции:* ПК-7Способен использовать традиционные и новые художественнографические техники для средового проектирования, способы и методы пластического моделирования формы

#### *Тип занятия:* семинар

*Форма проведения*: устный ответ (в форме дискуссии), практическое задание (репродуктивного и творческого уровня)

*Вопросы для обсуждения*:

1. Установка библиотек.

- 2. Создание новых библиотечных элементов.
- 3. Встроенные расширения.
- 4. Коммерческие расширения.

5. традиционные и новые художественно-графические техники для средового проектирования при изучение дополнительных возможностей ArchiCAD

6. способы и методы пластического моделирования формы при изучение дополнительных возможностей ArchiCAD

*Выполнение практического задания (проекта)*на выявление уровня сформированности умений использование традиционных и новых художественно-графических техник для средового проектирования, способы и методы пластического моделирования формы при помощи выполнения графической работы на компьютере

#### **6.2. Самостоятельная работа обучающихся**

#### **Тема 1. Рабочий стол Настройка среды**

*Вид работы:* изучение литературы по теме, подготовка к семинарскому занятию. *Вопросы для подготовки к устному ответу (в форме дискуссии):*

- 1. Особенности среды ArchiCAD и его назначение.
- 2. Падающие меню.
- 3. Стандартная панель инструментов.
- 4. Панель инструментов.
- 5. Информационное табло.
- 6. Координатное табло.
- 7. Управление видимостью панелей и их настройка.
- 8. Многооконный интерфейс: окно плана этажа, 3D-окно, окно «Разрезы/Фасады.
- 9. Переключение между окнами.
- 10. Интеллектуальный курсор.
- 11. Контекстные меню.
- 12. Справочная система.
- 13. Панорамирование и зуммирование.
- 14. Системы координат.
- 15. Координатная сетка.
- 16. Уровни привязки.
- 17. Масштаб.
- 18. Этажи.
- 19. Слои.
- 20. Перья.
- 21. Типы линий.
- 22. Образцы штриховки.
- 23. Покрытия.
- 24. Настройка рабочей среды.

25. Традиционные и новые художественно-графические техники для средового проектирования при изучение настройки рабочего стола и среды

26. Способы и методы пластического моделирования формы при изучение настройки рабочего стола и среды

*Подготовка к выполнению практического задания (проекта) проекта* на выявление уровня сформированности умений использование традиционных и новых художественно-графических техник для средового проектирования, способы и методы пластического моделирования формы при помощи выполнения графической работы на компьютере

#### **Тема 2. Методика построения и редактирования элементов проекта**

*Вид работы:* изучение литературы по теме, подготовка к семинарскому занятию. *Вопросы для подготовки к устному ответу (в форме дискуссии) :*

- 1. Построения с помощью мыши.
- 2. Ввод координат.
- 3. Электронные рейсшины.
- 4. Позиционирование курсора.
- 5. Привязки.
- 6. Способы выбора объектов.
- 7. Методы редактирования.

8. Традиционные и новые художественно-графические техники для средового проектирования при изучение методики построения и редактирования элементов проекта

9. Способы и методы пластического моделирования формы при изучение методики построения и редактирования элементов проекта

*Подготовка к выполнению практического задания (проекта)*на выявление уровня сформированности умений использование традиционных и новых художественнографических техник для средового проектирования, способы и методы пластического моделирования формы при помощи выполнения графической работы на компьютере

## **Тема 3. Создание элементов конструкций зданий Двумерная графика и нанесение размеров**

*Вид работы:* изучение литературы по теме, подготовка к семинарскому занятию. *Вопросы для подготовки к устному ответу (в форме дискуссии):*

- 1. Построение и редактирование стен.
- 2. Построение и редактирование колонн.
- 3. Построение и редактирование балок.
- 4. Построение и редактирование перекрытий.
- 5. Построение и редактирование крыш.
- 6. Построение и редактирование 3D-сетей.

7. Построение и редактирование библиотечных элементов: дверей, окон, объектов, источников освещения, лестниц, пандусов.

- 8. Линии, дуги, окружности, сплайн-кривые.
- 9. Текст.
- 10. Нанесение размеров: линейные, угловые, дугообразные, радиальные размеры.
- 11. Отметки высоты.
- 12. Отметки уровня

13. Средства, методы и приемы архитектурно-дизайнерского проектирования при изучении создания элементов конструкций зданий и методики нанесения размеров

14. Требования законодательства и нормативно-правовых актов, нормативных технических и методических документов к порядку согласования проектных решений, включая условия проектирования безбарьерной среды и нормативы, обеспечивающие создание комфортной среды жизнедеятельности с учетом потребностей лиц с ОВЗ и маломобильных групп граждан при изучении создания элементов конструкций зданий и методики нанесения размеров.

15. Социальные, функционально-технологические, эргономические, эстетические и экономические требования (в том числе учитывающие особенности лиц с ОВЗ и маломобильных групп граждан) к различным типам средовых объектов и комплексов при изучении создания элементов конструкций зданий и методики нанесения размеров.

16. Взаимосвязь художественных, объемно-пространственных, конструктивных, инженерных решений, эксплуатационных качеств проектируемых средовых объектов и комплексов при изучении создания элементов конструкций зданий и методики нанесения размеров.

17. Состав и правила расчета технико-экономических показателей, учитываемых при проведении технико-экономических расчетов проектных решений при изучении создания элементов конструкций зданий и методики нанесения размеров

*Подготовка к выполнению практического задания (проекта)* на выявление уровня сформированности умений участие в разработке и оформлении архитектурнодизайнерского раздела проектной и рабочей документации при помощи выполнения графической работы на компьютере

#### **Тема 4. Визуализация проекта**

*Вид работы:* изучение литературы по теме, подготовка к семинарскому занятию. *Вопросы для подготовки к устному ответу (в форме дискуссии):*

- 1. Аксонометрические и перспективные изображения.
- 2. 3D-разрезы.
- 3. Фотоизображения.
- 4. Покрытия и текстуры.
- 5. Создание анимационного ролика.
- 6. Построение траектории теней в течение заданного периода

7. традиционные и новые художественно-графические техники для средового проектирования при построении визуализации проекта

8. способы и методы пластического моделирования формы при построении визуализации проекта

*Подготовка к выполнению практического задания (проекта)*на выявление уровня сформированности умений использование традиционных и новых художественнографических техник для средового проектирования, способы и методы пластического моделирования формы при помощи выполнения графической работы на компьютере

#### **Тема 5. Общие сведения о перспективе**

*Вид работы:* изучение литературы по теме, подготовка к семинарскому занятию. *Вопросы для подготовки к устному ответу (дискуссии):*

- 1. Печать чертежей из ArchiCAD.
- 2. Печать чертежей из программы Plotmaker.
- 3. Создание книги макетов.
- 4. Обмен данными.
- 5. Взаимосвязь с другими графическими программами.

6. традиционные и новые художественно-графические техники для средового проектирования при выводе на печать

7. способы и методы пластического моделирования формы при выводе на печать

*Подготовка к выполнению практического задания (проекта)* на выявление уровня сформированности умений участие в разработке и оформлении архитектурного раздела рабочей документации при помощи выполнения графической работы на компьютере

#### **Тема 6. Библиотеки ArchiCAD. Дополнительные возможности ArchiCAD**

*Вид работы:* изучение литературы по теме, подготовка к семинарскому занятию. *Вопросы для подготовки к устному ответу (дискуссии):*

- 1. Установка библиотек.
- 2. Создание новых библиотечных элементов.
- 3. Встроенные расширения.
- 4. Коммерческие расширения.

5. традиционные и новые художественно-графические техники для средового проектирования при изучение дополнительных возможностей ArchiCAD

6. способы и методы пластического моделирования формы при изучение дополнительных возможностей ArchiCAD

*Подготовка к выполнению практического задания (проекта)*на выявление уровня сформированности умений использование традиционных и новых художественнографических техник для средового проектирования, способы и методы пластического моделирования формы при помощи выполнения графической работы на компьютере

#### **6.3. Методические рекомендации по самостоятельной работе обучающихся и подготовке к промежуточной аттестации**

Методические рекомендации по самостоятельной работе составлены с целью оптимизации процесса освоения обучающимися учебного материала.

Самостоятельная работа обучающегося направлена на углубленное изучение разделов и тем рабочей программы и предполагает изучение литературных источников, выполнение домашних заданий и контрольных работ, проведение исследований разного характера. Работа основывается на анализе материалов, публикуемых в интернете, а также реальных фактов, личных наблюдений.

Самостоятельная работа обучающегося над усвоением материала по дисциплине может выполняться в читальном зале РМАТ, специально отведенных для самостоятельной работы помещениях, посредством использования электронной библиотеки и ЭИОС РМАТ.

Содержание и количество самостоятельной работы обучающегося определяется учебным планом, методическими материалами и указаниями преподавателя.

Также самостоятельная работа включает подготовку и анализ материалов по темам

пропущенных занятий.

Самостоятельная работа во внеаудиторное время включает:

• работу с лекционным материалом, предусматривающую проработку конспекта лекций;

• изучение учебной и научной литературы;

• поиск (подбор) и обзор литературы, электронных источников информации по индивидуально заданной проблеме курса, написание доклада, исследовательской работы по заданной проблеме;

- выполнение задания по пропущенной или плохо усвоенной теме;
- подготовку к практическим занятиям;
- подготовка к промежуточной аттестации.

В зависимости от выбранных видов самостоятельной работы студенты самостоятельно планируют время на их выполнение. Предлагается равномерно распределить изучение тем учебной дисциплины.

#### **7. Фонд оценочных средств**

Фонд оценочных средств по дисциплине разработан в соответствии с Методическими рекомендациями и является составной частью. ОПОП.

## **8. Перечень основной и дополнительной учебной литературы, необходимой для освоения дисциплины**

## **8.1 Основная литература**

**ЭБС:**

- 1. Шафрай, А. В. Графические редакторы дизайнера: уч. пос./ А. В. Шафрай; Кемеровский государственный университет. – Кемерово: Кемеровский государственный университет, 2019.<https://biblioclub.ru/index.php?page=book&id=600400>
- 2. Колесниченко, Н. М. Инженерная и компьютерная графика: уч.пос. / Н. М. Колесниченко, Н. Н. Черняева. – 2-е изд. – Москва; Вологда: Инфра-Инженерия, 2021. <https://biblioclub.ru/index.php?page=book&id=617445>
- 3. Смородина, Е. И. Компьютерные технологии в проектировании среды: программный пакет ArchiCAD: уч. пос./ Е. И. Смородина. – Омск: Омский государственный технический университет (ОмГТУ), 2020. <https://biblioclub.ru/index.php?page=book&id=683282>

#### **8.2 Дополнительная литература:**

- 1. Деменкова, А. Б. Компьютерное обеспечение дизайнерской деятельности: мет. пос./ А. Б. Деменкова. – Москва; Берлин: Директ-Медиа, 2019. <https://biblioclub.ru/index.php?page=book&id=572172>
- 2. Наумов, В. П. Творческо-конструкторская деятельность: уч.пос./ В. П. Наумов. 2-е изд., испр. – Москва: ФЛИНТА, 2019. <https://biblioclub.ru/index.php?page=book&id=603110>
- 3. Корякина, Г. М. Проектирование в графическом дизайне. Фирменный стиль: учебное наглядное пособие для практических занятий: уч.пос. / Г. М. Корякина, С. А. Бондарчук. – Липецк: Липецкий государственный педагогический университет имени П.П. Семенова-Тян-Шанского, 2018. <https://biblioclub.ru/index.php?page=book&id=576869>
- 4. Освещение в искусстве, фотографии и 3D-графике: уч.-мет.пос. / А. С. Андреев, А. Н. Васильев, А. А. Балканский [и др.]. – Санкт-Петербург: Университет ИТМО, 2019. <https://biblioclub.ru/index.php?page=book&id=566770>

 5. Выполнение практических заданий в программе CorelDRAW: мет. пос./ сост. С. С. Ахтямова, Р. Б. Ахтямов. – Казань: Казанский научно-исследовательский технологический университет (КНИТУ), 2018. <https://biblioclub.ru/index.php?page=book&id=612110>

#### **Научные журналы: Университетская библиотека**

**–** Градостроительство и архитектура: научно-технический журнал https://biblioclub.ru/index.php?page=per\_n.

- 1. Университетская книга <http://www.unkniga.ru/>
- 2. «Российская газета» <http://rg.ru/>

### **9. Обновляемые современные профессиональные базы данных и информационные справочные системы**

### **9.1. Обновляемые современные профессиональные базы данных**

- 1. <https://cyberleninka.ru/> официальный сайт Научной электронной библиотеки;<br>2. http://www.e-library.ru/ официальный сайт Научной электронной библиотеки;
- <http://www.e-library.ru/> официальный сайт Научной электронной библиотеки;
- 3. biblioclub.ru официальный сайт Электронной библиотечной системы;
- 4. [https://online.edu.ru](https://online.edu.ru/) Портал. Современная образовательная среда в РФ;

5. [https://www.scopus.com](https://www.scopus.com/) - Реферативная и справочная база данных рецензируемой литературы Scopus;

6. [https://apps.webofknowledge.com](https://apps.webofknowledge.com/) - Политематическая реферативнобиблиографическая и наукометрическая (библиометрическая) база данных WebofScience;

7. [ScienceAlert](http://www.google.com/url?q=http%3A%2F%2Fscialert.net%2Findex.php&sa=D&sntz=1&usg=AFQjCNH4N7llOO9SoAKDZHBJxiRM5kZ6EQ) является академическим издателем журналов открытого доступа. Также издает академические книги и журналы. ScienceAlert в настоящее время имеет более 150 журналов открытого доступа в области бизнеса, экономики, информатики, коммуникации, инженерии, медицины, математики, химии, общественной и гуманитарной науки;

8. [SciencePublishingGroup](http://www.google.com/url?q=http%3A%2F%2Fwww.sciencepublishinggroup.com%2Fhome%2Findex%3Bjsessionid%3D6BEFD0E9E2666E893CBD93689411E2EE.tomcat1&sa=D&sntz=1&usg=AFQjCNFDvyyPDYl2GxG2kd8Cyfm1b3i0MQ) электронная база данных открытого доступа включающая в себя более 500 научных журналов, около 50 книг, 30 материалов научных конференций в области статистики, экономики, менеджмента, педагогики, социальных наук, психологии, биологии, химии, медицины, пищевой инженерии, физики, математики, электроники, информатики, науке о защите природы, архитектуре, инженерии, транспорта, технологии, творчества, языка и литературы.

## **9.2. Обновляемые информационные справочные системы**

1. Информационно-правовая система «Гарант». – URL: [http://www.garant.ru/;](http://www.garant.ru/)

2. Информационно-правовая система «Консультант плюс». – URL: [http://www.consultant.ru/.](http://www.consultant.ru/)

## **10. Обновляемый комплект лицензионного и свободно распространяемого программного обеспечения, в том числе отечественного производства**

- 1. MicrosoftOffice. Интегрированный пакет прикладных программ;
- 2. Microsoft Windows;
- 3. Корпоративная информационная система «КИС».
- 4. ArchiCAD (бесплатная учебная версия)
- 5. Revit (бесплатная учебная версия)

#### **11. Электронные образовательные ресурсы**

- 1. ЭБС «Университетская библиотека онлайн»;
- 2. Корпоративная информационная система «КИС».

3. База статистических данных «Регионы России» Росстата http://www.gks.ru/wps/wcm/connect/rosstat\_main/rosstat/ru/statistics/ publications/catalog/doc\_1138623506156

4. Информационная система «Единое окно доступа к образовательным ресурсам. Раздел. Информатика и информационные технологии» http://window.edu.ru/catalog/?p\_rubr=2.2.75.6

5. Федеральная государственная информационная система «Комплексная информационная система Министерства строительства и жилищно-коммунального хозяйства Российской Федерации» <http://www.minstroyrf.ru/information-system/>

6. Единая информационная система жилищного строительства https://наш.дом.рф/https://наш.дом.рф/

7. ФГИС ЦС - информационная система ценообразования в строительстве https://ergro.ru/programmy/dlya-smetchika/informatsionnye-sistemy/fgis-cs/

## **12. Описание материально-технической базы, необходимой для осуществления образовательного процесса по дисциплине**

Изучение дисциплины обеспечивается в соответствии с требованиями Федерального государственного образовательного стандарта по направлению подготовки 07.03.03 Дизайн архитектурной среды к материально-техническому обеспечению. Материальнотехническое обеспечение необходимое для реализации дисциплины включает: учебные аудитории для проведения учебных занятий, оснащенные оборудованием (специализированной мебелью, посадочные места по количеству обучающихся; рабочее место преподавателя; шкаф, учебная доска, стенд) и техническими средствами обучения (проектор, экран, компьютер).

Помещения для самостоятельной работы обучающихся оснащены компьютерной техникой с возможностью подключения к сети «Интернет» и обеспечением доступа в ЭИОС РМАТ.

РМАТ обеспечена необходимым комплектом лицензионного и свободно распространяемого программного обеспечения, в том числе отечественного производства (состав определен в п.10 и подлежит обновлению при необходимости).

Обучающимся обеспечен доступ (удаленный доступ), в том числе в случае применения электронного обучения, дистанционных образовательных технологий, к современным профессиональным базам данных и информационным справочным системам, состав которых определяется в п. 9 и подлежит обновлению (при необходимости).